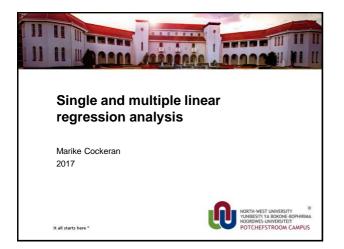

## Outline of the session

- Introduction
- · Simple linear regression analysis
- SPSS example of simple linear regression analysis
- · Additional topics in multiple linear regression analysis
  - Adjusted R-squared - Standardised regression coefficients
  - Multicollinearity
  - A note on categorical predictors (dummy variables)

# Introduction: Simple linear regression (1)

- Suppose we collect data on two variables: - Waist to hip ratio (X).
  - Cholesterol (Y).
- For each participant we now have a pair of observations (X<sub>i</sub>, Y<sub>i</sub>).

| ID | Cholesterol<br>(Y) | Ratio<br>(X) |
|----|--------------------|--------------|
| 1  | 203                | 3.60         |
| 2  | 165                | 6.90         |
| 3  | 228                | 6.20         |
| 4  | 78                 | 6.50         |
| 5  | 249                | 8.90         |
| :  | :                  | :            |
|    |                    |              |
|    |                    |              |

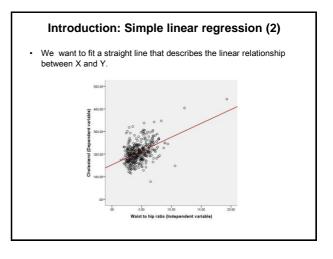

# Introduction: Simple linear regression (3)

- Simple linear regression is a technique that is used to explore the nature of the relationship between two variables.
- Regression analysis enables us to investigate the change in one variable, called the response (dependent variable), which corresponds to a given change in the other, known as the explanatory variable (independent variable).
- The ultimate objective of regression analysis is to predict or estimate the value of the response that is associated with a fixed value of the explanatory variable.

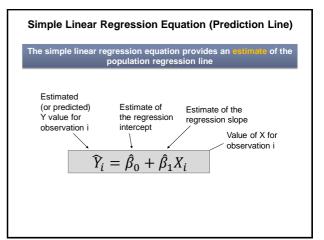

# • $\hat{\beta}_0$ is the estimated average values of Y when the value of X is zero. • $\hat{\beta}_0$ has only practical application if X=0 is in the range of observed X values. • $\int_{1}^{Y} \int_{1}^{1} \int_{1}^{1} \int_{1}^$

Interpretation of intercept term

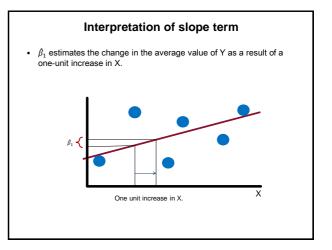

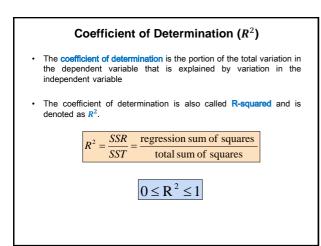

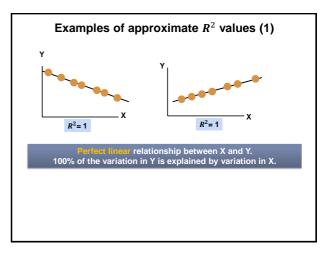

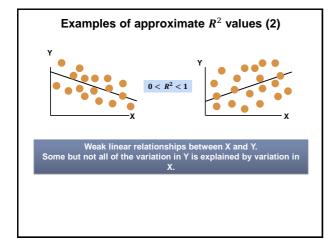

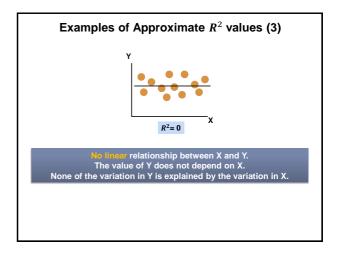

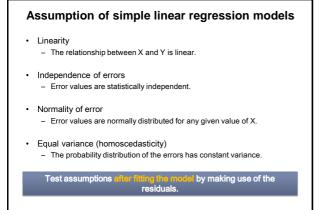

# **Residual analysis**

- The residual for observation i,  $\boldsymbol{e}_i,$  is the difference between the observed and predicted values.

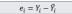

- Check the assumptions of regression by examining the residuals.
  - Linearity assumption

.

- Independence assumption
- Normal distribution assumption
- Constant variance for all levels of X (homoscedasticity).
- Graphical analysis of residuals
- Plot the residuals against X.

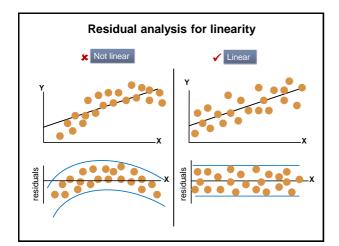

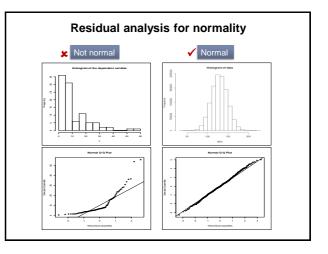

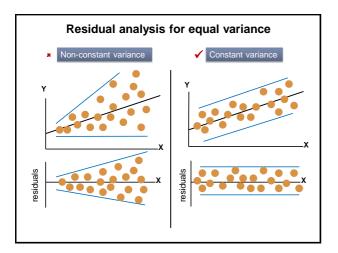

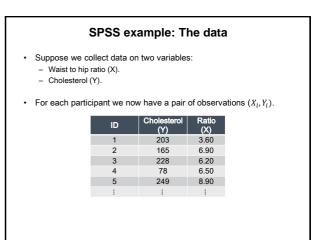

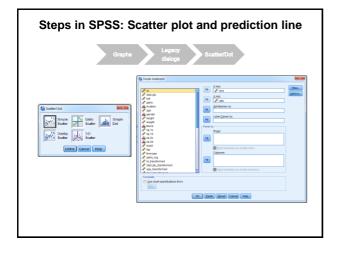

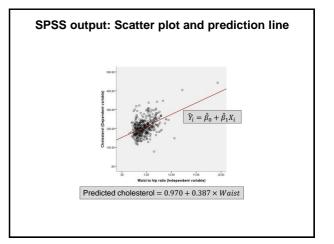

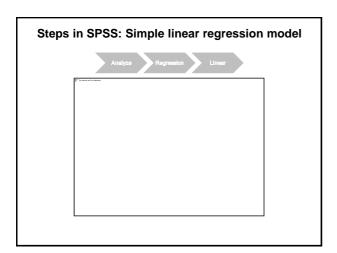

| Steps in SPSS: Statistics tab |                                 |  |  |
|-------------------------------|---------------------------------|--|--|
|                               | [7] The public soft the Redwood |  |  |
|                               |                                 |  |  |
|                               |                                 |  |  |
|                               |                                 |  |  |
|                               |                                 |  |  |

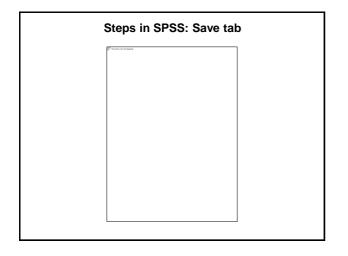

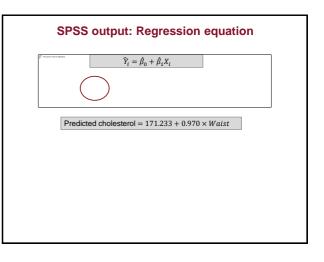

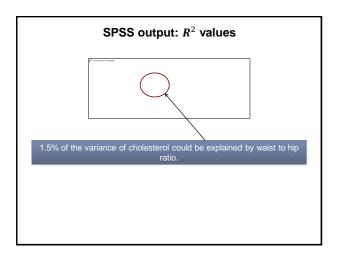

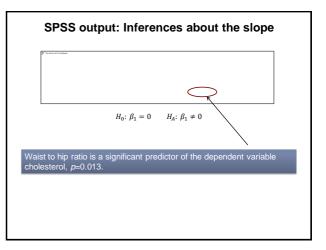

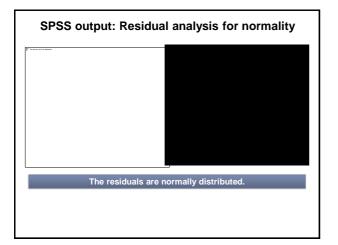

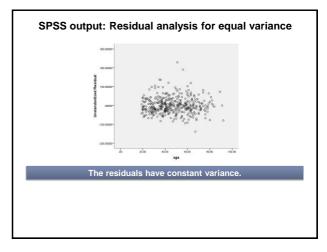

# **SPSS output: Outliers**

• If the absolute standardised residual value is larger than 3 then the observation is considered as an outlier.

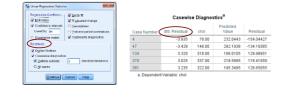

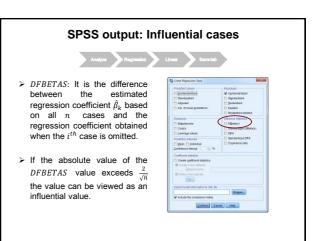

### Introduction: Multiple linear regression analysis

- In the preceding chapter, we saw how simple linear regression can be used to explore the nature of the relationship between two variables.
- If knowing the value of a single explanatory variable improves our ability to predict the response, we might expect that additional explanatory variables could be used to our advantage.
- To investigate the more complicated relationship among a number of different variables, we use a natural extension of simple linear regression analysis known as multiple linear regression analysis.

### Introduction: Multiple linear regression analysis

Multiple linear regression equation:

$$\hat{Y} = \hat{B}_0 + \hat{B}_1 X_1 + \hat{B}_2 X_2 + \dots + \hat{B}_p X_p$$

- The regression coefficients are still estimated by using the method of least squares.
- The independent variables can be continuous or categorical variables.
- In the case of categorical variables we need to use dummy variables.

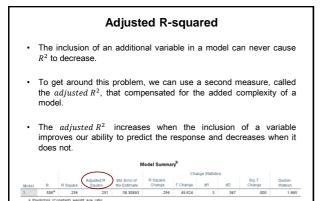

#### Standardised coefficients

#### Unstandardised coefficients

- The value of the unstandardised coefficient is dependent on the units of measurement of the variables.
- It is not possible to compare the relative magnitude of coefficients.

#### Standardised coefficients

- The value of the unstandardised coefficient now does not depend on the units of measurement of the variables.
- It is now possible to compare the relative magnitude of coefficients.

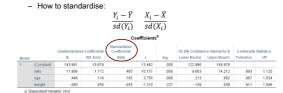

### Multicollinearity

- Multicollinearity exists when there is a strong correlation between two or more predictors (independent variables) in a regression model.
- High levels of collinearity increase the probability that a good predictor of the outcome variable will be found non-significant and rejected from the model (Type II error).
- VIF (variance inflation factor) > 10 indicates a potential problem.
- · Tolerance below 0.2 indicates a potential problem.

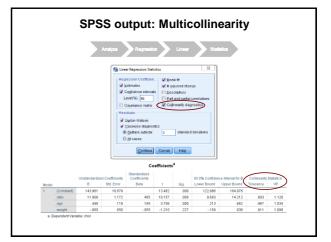